### **ST. PHILOMENA'S COLLEGE (AUTONOMOUS), MYSORE**

#### **PG DEPARTMENT OF SOCIAL WORK**

## **QUESTION BANK ({REVISED CURRICULUM (LOCF ) - 2020-22 BATCH }**

### **SECOND YEAR- THIRD SEMESTER (2020-22 BATCH)**

### **COURSE TITLE (PAPER TITLE): COMPUTER APPLICATION FOR SOCIAL WORK**

**QP CODE: 89352**

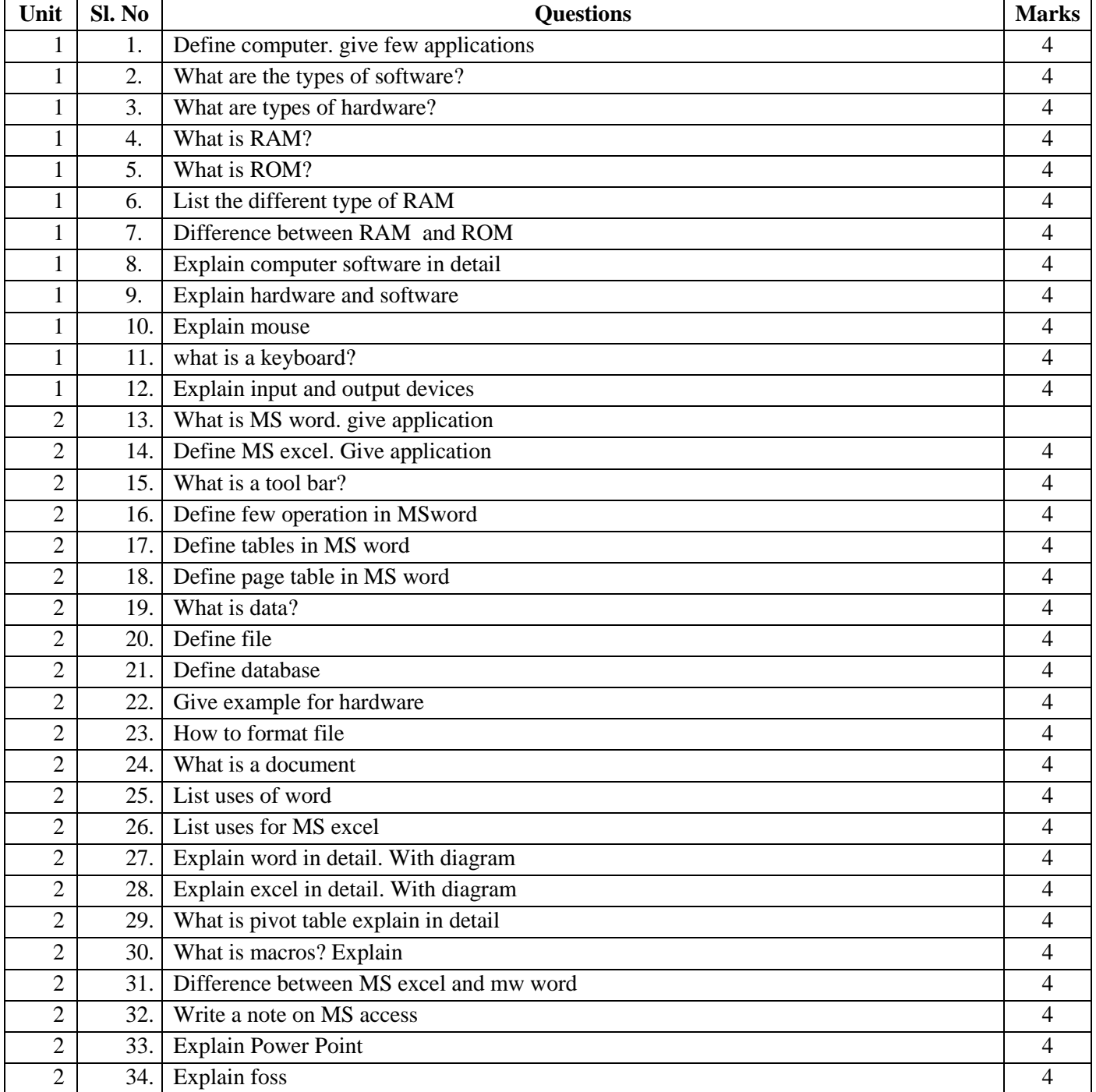

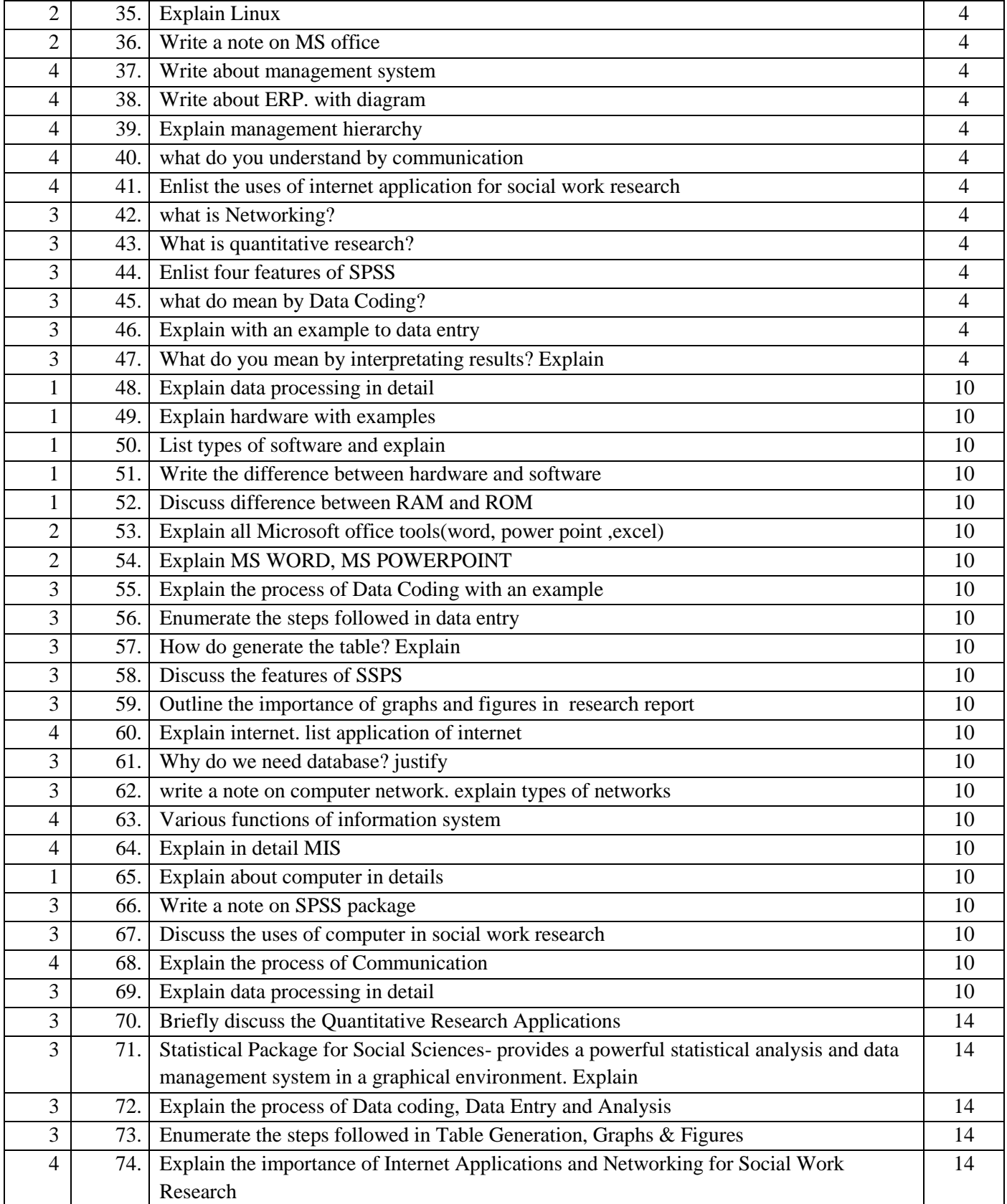

Q.P Code: 59203

# St. Philomena's College (Autonomous) Mysore **III Semester MSW Final Examination December - 2019**

**Subject: SOCIAL WORK** 

Title: Computer Applications for Social Work (SC)

3 Hours

#### $PART - A$

Max Marks: 70

 $4 \times 4 = 16$ 

 $4 \times 10 = 40$ 

 $1 \times 14 = 14$ 

**Answer any FOUR of the following:** 

Define utility software and application software. Give example,

Explain Any 5 input devices in detail.

Write the features of Linux operating system.

Enlist the characteristics of FOSS.

Mention the features of operating system.

That are assemblers and compilers?

#### $PART - B$

**Answer any FOUR of the following:** 

Write the block diagram of the computer and explain. **Write a note on printers.** 

Write a note on Management Information System.

Mention the features of M.S. Access and M.S PowerPoint.

Explain the SPSS package.

That are the features of M.S. Word and M.S. Excel?

 $PART-C$ 

\*\*\*\*\*\*\*

**Answer the following:** 

**Write a note on Networking.**